Paris, 25 mi dufautourg d'ékoule

 $1720$ 

Kochany Wilcupisthe - Sixtem a mornin portanewieniem napisania do Ciebre sajonstige lista jako dugu za dingie milozenied this ty s muis pracy ten ozas pa. migtet, wiedsistem, Milka listow nie do muie pisanych, kilka wieści nie w moje veho kladjionych, ale jedno i drugie echem w nehu mojem solite, dancy swide atur twoje o muiel I coz res nagwisho moje potozy t na sty resquiewanie twojego-mapyeto suit pothuster, and Hoches unic negme, states , ourgem kapat wynekan two ich byt tylke dowodem gerzechei uszwe twill da muie. Bog ci saptal; ale niempl de niespannetanie lup ponythe lyly z moje strony. - Delivie sig dotod niepnestaje tes entacte porto kiasyki poltany hamothani- Hiedy to ugosta z biena jednegoz ministerioro francuskich. Magsetitie moje wie Kneipnerythe Day tym question - i dochoses whitaicilli beg najmnighed extaty; typieruny htoryi za mie opłacie. Czy niejest to jmypadliem promytha poarty verzy: Do anglika mojego, mienkijacego w Blois, wysycambasta gribe peti - Grogs susposminans freq Cinvaninisterialine do havege man przystep, ale mu się jennes niedanyte za zadną zapracie. reprime poista w Blois wisey myzary ezijona to bieral preticty tigo reszyje i Ddawni je władciowilom bez doizgamia najminiej prych extet- nig wasja oddalma- do Htory more pompierway depeted typ rough sig Jostata. Che mi sig barozo wieszycze ponytka ices na stronic pocrty washes will angait. The to you mingner wagi - miemiatem na mysli narajai was na dosst-dutego cos anptais przyjątują nasiebie - chiej mi tylko powiedice liczbe

r

 $\overline{ }$ 

 $\overline{\phantom{0}}$ 

þ h

 $\mathscr{G}$ 

k

A

 $\epsilon$  $\overline{\tau}$ 

 $\frac{1}{2}$ 

k

P.

 $\frac{1}{\sqrt{2}}$ 

 $\frac{u}{a}$  $a$  t

 $e$   $e$ 

 $\frac{2}{3}$ 

 $\frac{c}{\alpha}$ 

V

 $\frac{1}{10}$ 

on

 $t\tilde{a}$ los

Á

K

Ø.

k

u

of

de

K

h

4.

 $\mathcal{D}_{\mathcal{D}}^{(n)}\equiv\mathcal{D}_{\mathcal{D}}^{(n)}\equiv\mathcal{D}_{\mathcal{D}}^{(n)}\equiv\mathcal{D}_{\mathcal{D}}^{(n)}\equiv\mathcal{D}_{\mathcal{D}}^{(n)}\equiv\mathcal{D}_{\mathcal{D}}^{(n)}$ 

 $\mathcal{O}$ 

 $\overline{\phantom{a}}$ 

 $\overline{c}$ A.

7

Oprzesuisienin się Klubu naszczo na nowe mieszkanie zapewne styrales & ust mitagewillige, Gmach wspanialy, inggodry zatem. homegnie Drogi. Ale znovou menigt ci mic domick o wnitringne skla dres towanystown nassegar Oregesem Klubu nassegar na vok bices cy is thurstrue o thousand gostal ligie Custachy supicha, posted 3 tim might so tak dawns i tak still drierjone prof has iseland Andwith Platora. Michyta wtem jednakie zadnego zwalenia, boblaten mudt tie få under myge gamiar jechania wpognaiskier. Hybrys byly buzlime de namichrosoi pochy Dniejakiego erasu grat uzbako byly uggee, to nowe popolenie stangto do misty walk restareme i regumie sie damen Stanicesem rostrzygato jeg nesweją strane. Das mojes postregai mes hose cora tilniej objavanjece sie u popolenin dejzemającem, powstanienido expringo sycie-a cizyte aplace ustapy vania sa nejou posateria lettre nes popuerits Jano to bytood dawnapozadane - mojenny solic wingowar zedny je povrazdey soba ogladali-

Gospodny em klubumssegaastycheras by Put Al Recycquest

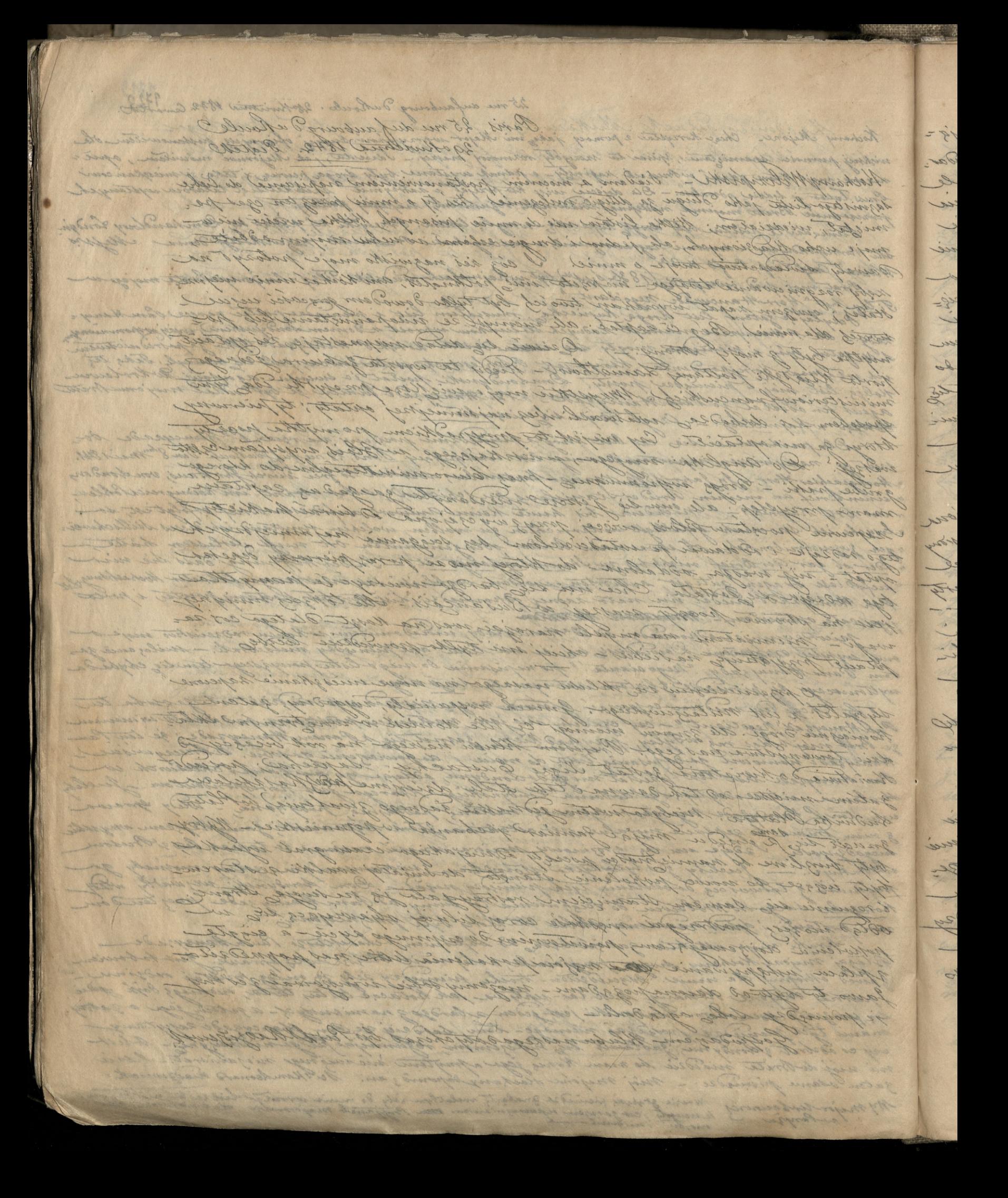

 $1421$ extravist prawy i gooting wetugties, etc jus progetary co saje inmaging es et energie ducha éta cieta. A ago sugadia permeterien que pode thou Klesa prostil s mustucianino stuzy. Tredne mu befor odmanic el mi mui, tridno byto malek kogo chetnego i unvigitnego dogredgjen sig ty lancy pray. I ten set wisher shake his thus nads use rosher to justatie of shaws all raps under the secure potshave wes to w oborts driel and - the signe whilebel states by du hand eggspathaba - Ander'd die gatum laddie probinsenie i pray gli ten de-<br>Jur tate with the gluing nabark doopsy a minata Mikalaki wrige gratymyg Mis drame jednoster gagndaga. - Bosano i mbo princes toministratore, pres the placemy; temmes astated natadami empetar kushna; - Guy De Jay Bane Ogh dayi Admi.<br>mi tratore, Amerikator doglad Ameliaga - a Hus-a yarhoadaboa thechoi. - Adaministratolon Granga zallar Jan samide thoros musself znal dobser Riminstate organiz suchary plater jok jege Divekció stagon z me ésux Duma stat : Akorszzeden & Antacky Sapieha- ayaissan, game Orgers - my: hard thofmann nagadmen tore Bezede - tree Jalesti Mikerty negadrak karatura, eusty herrand triedy wiek tway najnissy stuga m pont helsera-Daly Dischteraine Pada Joyadarage. Minilati & Saundi Fixed Pastawshi. Jamyskianiez - i Disektosovie ozza wolni Jat chyanowhi, Puthkaminki Gemidth Mikelthi Saigo first i Plater Lymand - at 22 twothather way a vie 30 com Coprandotico al par midselations and trances of Labrentin chapas want of its at wist des the share Red Augusance nowas puedelmine mes undraw on Jospobars Bainnego Out 1. Radzigens Kiego, na z akonizació urgina pru Jego da zerzzvita mu attu) evitti parchniai togy, shurtone a trothourine anicy stage of marke, potter re obiced proving vieners privien natery die fairnemen and Orgelan" Kurplansen Blukersen: Daly's Estative beg mig an sola, " naregrie dysele sie nathomne atum, Stronney Platera megarti preccionition jege-projett dance obiasic schichego diversion Rubu program pries disetare preprocesde. ole co mister take jett matate near haze niet na tyn sureau kas telan slater atradu tega siegray ar

<u>liki</u>

A.

16 H.

H.

À

2

6

 $\mathcal{L}$ 

 $\mathbb{Z}$ 

Ş

 $1.351$ extravish prawy i griling wstushie, ale jus prystary do sajsé wymagajes eget energie ducha é tiday cinta. Po mos garzadria jednoletnim gospodas stroa Musa prosit o moduicimas study. Trudes mu byta odmonic all mismuij trudno byto malen Mogo chetnego i unicijstnego dogradizica sig tog same pracy. I ten sede varded wie klub dis klub news vie vorbit - toj is takie bity vbany- ale rapomnieno je nove pohoknie potrzeby - knalejli lin zatum ludsie podroizemie i przyjęli ton cięgar tet willi bogtany nabarti swojez a nimisa Mikuleni Stedory Stawarth Julian ; Eastachy James ghicung. - Citraj maren vnisci gattopuja dis davras jednostiks gaspādarza. - Obdano i'm do primary Administratora, pray dlub jutacouse, tenuraastata le intadamic rupetne Muchuca. - They lay youphdane daylyday Administratora, Aministrator doglada michaga- a Wab uyneka a dobroa truchni. - Administration you zacnym zadar fau Sawichi htorega music znae dobne-Picroiaseth organy suchowy Klubu jest jege Direkcia stagou. 3 me ésa Duminista. Manjer jeden & Eustachy Seguisha - inquissant na godnaše Orezesa- Drugi hard Moffmann nagodnaše wiel Prezede - traci Galestii Mikataj nagadnose sebretara, ameriz deonand hiedquinche tway nightly thega na judnok haddiera. Dalej Disettoravia Rada Gospadaroza. Mitrulski de Marvaeli Januszkiowicz - i Direktorowie organistin Sincs Pastawski gat chyanowski. Purthkaminski - semioth Mikulshi Bridge Josef - i Plater Lygmunt - al si ten ostatni rozj wie zycom byroznańskie najego miejsu prodstawowy Arawiszely tutienski chtopasp mtody objety ale niester der die sband Red a Gayadarya nowas pasdebranics rachunstaw or Jospodana Dainnega Purke Radziszem Kiego, na zakończenie usgine prac jego da gazarrita mu abied wielki narchniene tojej churtowe a krothowidne mingszto 19 nedobre; potze gons, is clear proving, nivery marin natery sie Barneum Oregesam" Karpelanom Platerows. Daly'se Egg thecic de mis dry loba i nareszci dzielic się na stromnistwa. Imomnia Platera preparti precionition jega-projekt dania obiadu corelhicq sawnenin Klapu prozesowi przez visekcie przyrowadarti all con michely, taka jest malase mean lusslies na tym swiecie- Masztelan Dlaten abiadu toga swepnyja.

tro.

m

no

by

m  $\sqrt{n}$ 

 $\omega$ 

60

d

 $\mathbb{Z}^2$ 

Ź,

P.

p

 $z$ 

22

 $\omega$ 

m

n

 $\overline{\mathcal{O}}$ 

i jako tatur windiesy tym hrothiem politic sie, morini samystic bo dat jedne z dragga de rezumienia. Le also na ten chias Di nesto malenial, i una ta za mus i prevo co povima byc wyntowan, i jist wyptywan wolnej woli i owoand sodognosii, miec enoty ciches a dimienzac sig stopa ludzi nadanyczaj nych pamyayah divideo, - révouse neces dénoncement jet all'issai sig w niewiges un pakore. - Habit sie Platen, le this niego waprien Drudwienie nupryjavide jego otyk nabyli mocy arti je je nigmyjaciotnie sas jegs arynajnemi du Mikulshi, Sador Ja Gawrouthly habig samioth a company lettory flow trymal - a gentily mint of Benestran Demoinstinga ABamphowchuga- Morawshitzo, Plickle in.

 $\frac{1}{3}$ 

das  $\approx$ 

 $\alpha$ 

 $\overline{\phantom{0}}$ 

 $ec$ 

 $\overline{\phantom{0}}$ 

 $\frac{1}{2}$ 

u  $\ell$ 

u.

Ø

 $\frac{1}{2}$ 

 $\frac{1}{2}$ 

 $rac{2}{3}$ 

 $\overline{a}$ 

 $\Rightarrow$ 

1722

feet imy klub Polski st na me modespetits champs. Jejmy gruchawki emigracyjnej. Byt tego kluba jest trocher napowithany, Dodat nui wojaka syaa Ledachowski, al go ge sincertaling choroby bynajming menymourided umne bied als ber pagnelu. - devochowith ymawit mu Billard - bedar servit Srebry ne trypsiesci asób i dat wum Kilka shiadoir oto i cata gaponoga.

Smith & 20 vivience budsi Ledachauski whichiel misgra. buoscio vordammia piercessy i ich nighties mourono forli partis Czartonyskiego, dopřero pokaze as umie. Rozumiano je Polska prez dedachowskiego simigai ties pocznie. - a tu nie. stety- zamiast karmin, adrian i napaie Palske, - on pogmoda harmi, dar adziewa, pai - a naderwnystko pai plusoj baussez i brukele hiller pasibyuchán zausznych. Odos tobu i enjun primishy - Conforman millon provider passer moderace as tu jour je marnotraviti a drudky prvýge niechcieli. Dwers with more just swip zjart do tog pory- goytymezasem- Rybrich. Muradanyo sé sir sursias microsthuie as sig downe ary principal king mebyly stradzione .- I zato tej koch Duernickiego informacie mu obiasy no raznice bitroy jega, a menandiszi Rybins Heg i michciar nanos nalizee do obchaduobiadasulgo Titroy Grocho. Shiej Mong prograd down winen for manga- now my - The miny pour Rybrushiezs. -

TERN i jets tatio unicidies tom bothem polyit dis inoglini township tis du jame 3 dinyaé de rezumiental - six alter na ten abiat 2.<br>nie zalinginal = er ezení lad ziene migo naližat - alberta diske, qu nedto przeleniat, i siget to za mus i preces co powincze by I assistance i file everety who realices wale i can can lend province. mice custy ciche à Dinisque sie stopa budge modernes ingent pauganya kurant - rowne meg sinne ma jul ofletter beg so we cooperar prothery - habil the Meters to the the og and interest Quitain une main reter in a tople habit noon ont former the search in the search in the search in the search in the search in the search in the search in the search in the search in the search in the search in the search i sa Guarnithe, haber Generolf ann ser lating them trand. - a se toles mint et atomorphonds individual of a service - there is were for my klub tolsk et we river mods pretents changel. stogny z ruháwiti mugrupjug 24 tog status zur troder.<br>najmuntzung Dodat mu angatáj syem bossáhovstú at go & smert lues choroby byna mucy menymandsistemme hid als her pagnatu. - Les chouve you awit mu thille 2- ve 2servit brebory me try ries alof i hat is un kilke abie down to it atter geporage. Simility to assign and heart decidently which will not not bruties not manin practice of it is and this we know in funct. parties Gantonskiege, Copiero potable comier Regument si Coltre four lichaudieur Suiger lie, poemics - a tax aux.<br>Moth- zamient premiei, adsine i ragnon l'abbez - en preposant.<br>Manni, san espieme i pai - a recebeury este pai - pai - pai ragnon.<br>I bouteke hilla predibigachien Coort of pain middle prainded frager no damal In anisday es tre firmi je marnotranti a donors presidente vierticiete. Duent asuradany of six and puring tried there as six domin cy prosper bei melyty thrasyione - Late tej the hal Duermakiege in pruve mon objecting in respecting brings from a microached ge Replaced Help i michein mange nalizer do stahody obiadazanego Behey Groth. ship shore propred down wasion of made a rest my & their may pour Rybunders. -

Le

L

4

17

into

 $-55$ PART OF

H.

 $\mathbf{C}$ 

 $\mathcal{A}_{\ell}$ 

 $\overline{\mathbf{z}}$ 

 $\mathcal{U}$ 

 $U_{\nu}$ 

H

2.

r ..

 $1723$ Time prividaja se bidrehmerki zmanit tobili igai panjolile i nov putile by wpodies attille pilosyame thony go stacen going pusair sig de 2 haberra - Suchas two starionis Politic. Overed mos distiny digin Eight Enstachy Signiha in die elanys jus, hyte blishe mondervist. O juto rocks you by die. From inversion to Drugs pare poloher whymjee withms with mall, esthered Pan Michel Char ghe s Panna Eugenie Hatskap totil viza preste where rogarinition. O Reshone with wir two - dupramy a un ant d'hoise, des tournaises de modern que met peiste.<br>La fait anticité de l'alument de la forme metangel de la fait.<br>Ant d'alume de l'alument de la fait de la fait de la periode de la fait de la fait de la fait de la rozuriem dez za pierwenem motopieni en frans of motor protect I delite aprot for money and calis chropina. Opta uynekajça into Reming solute a glussentach. pravadic i\_ a werdice tamico pur true tomas a sis mian un mispolotion. Of up us one; mon i ty jestt nisesplina - men aflina praviderni. Bdatas sover twaje profine, twoje bogachine horsystheir upaty on energy gres coldier massimeni- thosego ubestween tak datelle putainets you bolk. afirmle hobseto love gonzego, soditos a adosto todine pichue, two wdites cony adde two hogether netogianow what an enew srapin tythe Shapan yer, sin suttage. Ale juthes and widgewith have charted which take proceding present with Co. to & why rand wighed my - no server you parmying obser Kols en bogastion trans India supplainance for pristing epuis count ! Odriens a deren morte. beginting informance hogo ge oget uningthe again twoon. Dries two me Kny mongle thisy tak ango thepic chine the Character Sogenia ly a moment might byte pretto same ad you thine Wit wideris - Jam'rehams - my grawas fries withurmuy inversaging with - Take jet there with hockey hand there of red respostrat ange mysyktedenig me Hotsetar ged ny midnesyl. wife J gon -

1.

**M** 

D

Þ

4

E.

 $\overline{\phantom{0}}$ 

 $\overline{\phantom{a}}$ 

 $\overline{a}$ 

X

J.

 $\overline{\phantom{0}}$ 

 $\overline{a}$  $\mathcal{L}$ 

 $\overline{\phantom{a}}$ 

 $\overline{\phantom{0}}$ 

Tour poroirsaja re hedachwurki znudzit sobie zyci panyskie i ma pussic sig wpodios a Killa piboszámi Htory go otacia z - i narczsai pusció sig shades balenem. Suchas tu reaurenia Tolski. Prezes nasz dostojny digir Custachy Sapicha nomi się adamne jus hyta blisha mondmenia. E jeho rodhospre ledzie ..... krapieniche. Drugs para poloka wdepujser withandwilly maliciste jede Pan Michat Chad gho zPanny Eugenis Katskage takie no 220 procede dobre rozwinistra. O hustone maticistica - de panny! a wystri o Boie, iluj to sarkajscich na swistojazno matjuiste costant matguistics two floty obra pois cia domowegand miljoukoury - a jednale corke ty swajeg addass polan gachota uprotozonanu prus culia chtopowi. Opla usprekajsca jak klamisz sobie, w złudzeniach prawdie. \_ a wszakie samicopie kna towiaca sia mianem nispolotica Ofaficosaus mem se ty jestés vieszessliwa - mienassliwa prawderwie. -Bodavas server twaje prefine, twaje bogachne worysellic upatozonemu prez cietir madzianani- Ktorega ubastwa serca gonzaga, adalas sachatas tosira pichue, two wiries como assag two i againin medicinais upanganemusension tylks Buysaia jedynie sukyze. Ale jeties za. widzione ten charted ubegi tak positivy premisente. tie comprana migualnego- no seron jego pamija obec Kohety, bagaetan tranje zasila ingetamore filty prekna. hego za cojes morrayta agam twoin. Goriez hos regni Out widstess - zamiechana - i nyjgrawangmig mikie much mowday equite. - Tak just, may with Hockany - Pan Ifagras nythoohaissa nyppyhtaspies m Mobieta, jet nymesearsa. way of you. -

 $\overline{\mathcal{A}}$ 

 $\mathcal{A}_{\alpha}$  $\Lambda$ 

mb  $\mathcal{U}_1$ 

wi

 $\overline{\mathcal{U}}$ 

 $\overline{\phantom{a}}$ 

fro

 $\overline{\mathcal{U}}$ pro we  $\alpha$  $\mathcal{J}^{\sigma}$ 

 $\omega$ 

ba

N.

n.

 $\overline{\mathcal{W}}$ 

a<br>J

 $\mathcal{A}$ 

m

 $\mathscr{P}$ 

 $\mu$ 

00

 $\overline{\mathcal{U}}$ al  $\epsilon$ 

1

 $\mathcal{C}$  $\overline{\mathcal{L}}$ 

 $5851$ 

 $1724$ Thing hamibus historia Officisa, jego bequesty a w muchus lami sie zbezuccistua moralnego swego- a jednako entanviek ten havilby, bellowy, withserming- bywa podomach najpacnic taylo , bywatythasharinga germit ma syaeuniko dagony ego- khora nestity momiata lute midvidgiata de numa spacinda Sla siebie observezia que ja nezza sobie .... Atridarono spinda, jedna, warhy's on treydristic frauthow, provat jednemu krakowiani, now ga pleased frankow. naturalice shoro crusters por stopogona-tak mocne, napradnietá na niego. On za carz ad. powers cheier pagesyntie - jus dopajesyntus pageludie miato- ale jednosyadny oknyte ie sbezeemstiem taking pojedynek jest zahata niedogudait do pojedynku-ale za. wort mudrzwi do uselu. U Kişstra C. znasu dispokary war. cis monojna byto nymosie. a prugtém miem spacimento da gony-de dies jeg jege noggs wegen anich niepredage\_ Wricit 2 Afyli, du tom pare, Marssatche feto. with - propriet live shore i mustavo gamo fother the byjek berzzo cakawych ale co do prawdy berdsopodajnamych Masdrubyt, wnysshodt widzier, wind sie togeler. na. ressoie kupir Lobie ferniez 3ª 30000 (4.); pozie tambées afor hais lich bajok taslich samyel Materlin duoie la Rang Szemioth tej ziny mies W Donne gove misshap kigi Entachy Tajucha mashajeje Mani Konstantowa Jamayshat chodzi duez conte tega whis sicil preventy zabit sig u nun. -Munger tes carpowiedrice i Moletach jak og mymys-pasportourget. Mitodiej do nicrego. Mirmon de dri ewely, do Kart, i usposobienie jus guarque de nikezenmoséi moralinget - Mass Brisis Riego squa groje matadbar napmestrage lekarza, drety niegr howest, wyleni Lis tak niemagt. Ale wing upstrugge me mostre ele

 $\supset$ 

×

 $\overline{\phantom{a}}$ 

tu s

经  $\overline{r}$ 

-

H

 $\frac{1}{2}$ 

 $\vdots$ 

 $\frac{1}{2}$ 

 $\epsilon$ 

5

MSFA husy havidus historia Appisa, jego hegustyk umuchu laun die freceistus montuego unego - a Girah estavid ten havilory ligency with emit - byme posite hay respectingly Apostof des destroy se bord ma Greenely d'agony y Grand trether description of the states - Westward spinter Drug<br>unitary's a programmer for soldier - Westward spinter Drugger<br>unitary's a policide formular, the teacher Tuning - the spinter teach<br>unitary closed spinary which is pajedynske pekente middynstid de pajsermen ale za-Og mønogin by to mynosie, aprigting runical spremelt Ster Ministration of me tome fore thermatale fitwith mywon line store the musicion games hit bijd burge attaunch al co de prawdy tandapudgmanyl. Mais milys un gette strand vier, inner in the fall and Mater low hing hard to encoth to give mint AM Dinne york mich the Sir letteche Saniche.<br>mathere of their thout that may be Disch disch tucky.<br>a more top what a oil promoter falls the construction of the tensor. Murs co tes as privided , obstack fall ness wijs - pregonto wych. Madrie; do micreys. She would de afrecueto do trantz i responso li onis pier francesce do richt .<br>Sommodel maralindo a Mas 2 form history agent grape.<br>I dont premery trans franc Dotator mateury rating.<br>That a memery trans Jones Dotator trans rating. metaslas un prustrage lekkarza dielog niegr licouset, estelazi is tak wening ! at why upstrayse me useled sta

1425 n Datton, mais Dolton Solatu major des des des H. they Mathrywel states be populate 30 wings R surge, on me aprison ze mu siz un nienschif Ju- $\overline{\phantom{a}}$ n teux Compris professe ricumient des plais. 4 Cause syste to whole dained among in min problement tand so has in pay sig. I minos animy a to you and  $\overline{z}$ We Brown **A** Institute from families Monghair entagrats 2000 page of 2000 and the subsequent 2000 and the subsequent 2000 and the subsequent 2000 and the subsequent 2000 and the subsequent 2000 and the subsequent 2000 and the subsequen  $\mathcal{L}$ J 4 1 Take hagassely joh typy bust pick wother-4 I withit hope the tribe on with man respondent. 4 1  $\mathcal{L}_{\mathcal{L}}$ 7 the Wither hackary nature houver. Wing  $\overline{1}$ propagain morthly mond, the top a will pisce 7 tymos sinace emigracy neg. - Miles sightwark 25. D tweet addy is the cole two gates my Et - the state 0 Coop ladaging the method d Repair i vos annais (an. Lecouvert Viedgewert.)<br>Merkiame d'Antonini envier production en experimentale Plasma Mery vote:

 $\overline{X}$ 

 $\sqrt{2}$  $\overline{\phantom{0}}$ 

 $\overline{z}$ 

 $2866$ 

w Doutone, mucit Doleton Colche espost topodo dads provon pouradajai mui se jogo michel, i donoma mulistourne si lecryé nimmé. Co sa padate - co sa ingrachoun mi. To znaczyło ze nu zapłacie midsoriechciar. Jalioz thing Matus equite. sigle ser sig po zapente 3a wingto seroje, on nu adpisar ze music, nie nienalisy yjo. meur de pomplenyé minumar. - Unhystime zas viadama si matusysishi by Deliton benda dobug (moure by the bowly of direct, ament) - i mia pradaga berdrafing hus repayju. Ininguing a to yeduyu lythe Brobit. muztu znowi familiz Monightowy melogaly a a vier grangta sig (le finy) rehter usepaja tytan dothust by show , ayber hyde hear zato pre. pressa nitasego shownkey. Mady Shorycha for rozum Doglady - Sla pokojania je misto bynaj mnuej otake hagakle joh tryby buch piescia wohnoi wypit hoppothie strifty Cora wygorowana wypania. Consequent Shutch by a wind poten mechan their puy tan other, to with weigg preg wie smucher ale within hackary nothin house. Ming es myjajú verelkez, havro i da lego ar wiele pisze\_ at a charing tots neary black will refle pray mies 3 podrickes. bedage ad nas tak od dalonym, prawie adectymas sinata emigracyjnego. - Milet righacin en nami kurta ale mi kurta zidera letore arcere suge addyig - i care twoje zatrzymuje George Lendergery Reorand Miezureal. Dishuis prozumny Pan; dannoche majeretitany P. Ladran Wilay with Myancais Indre)

dy

4

 $\overline{\mathcal{P}}$ 

 $\overline{\mathcal{P}}$ 

30

 $\mathscr{Z}$ 

 $a$ 

- ha

7

 $\phi$ 

P